#### ФЕДЕРАЛЬНОЕ АГЕНТСТВО ЖЕЛЕЗНОДОРОЖНОГО ТРАНСПОРТА

Федеральное государственное бюджетное образовательное учреждение высшего образования «Иркутский государственный университет путей сообщения» (ФГБОУ ВО ИрГУПС)

> УТВЕРЖДЕНА приказом ректора от «02» июня 2023 г. № 424-1

# **Б1.О.35 Технологии и методы программирования**

рабочая программа дисциплины

Специальность/направление подготовки – 10.03.01 Информационная безопасность Специализация/профиль – Безопасность автоматизированных систем (по отрасли или в сфере профессиональной деятельности) Квалификация выпускника – Бакалавр Форма и срок обучения – очная форма 4 года Кафедра-разработчик программы – Информационные системы и защита информации

Общая трудоемкость в з.е. – 3 Часов по учебному плану (УП) – 108 Формы промежуточной аттестации очная форма обучения: зачет 5 семестр

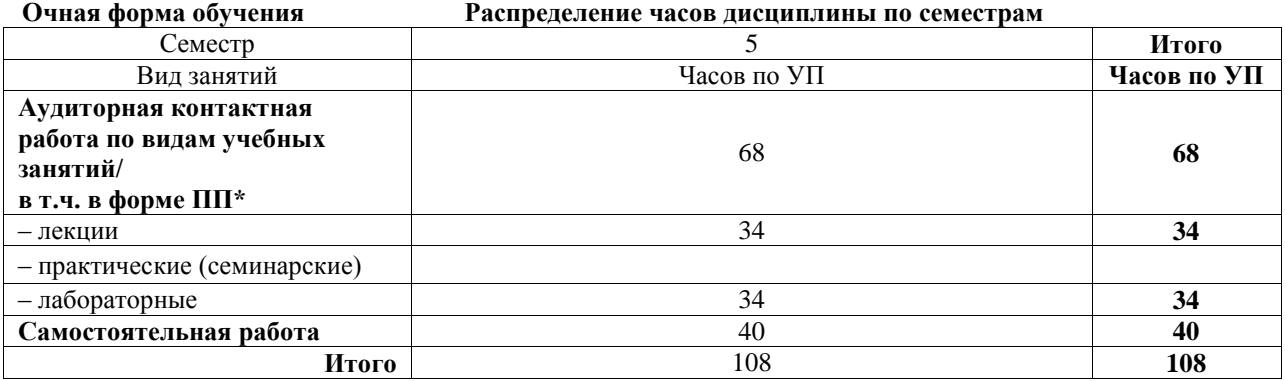

## ИРКУТСК

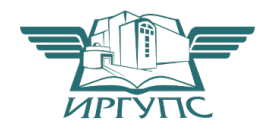

Электронный документ выгружен из ЕИС ФГБОУ ВО ИрГУПС и соответствует оригиналу Подписант ФГБОУ ВО ИрГУПС Трофимов Ю.А. 00a73c5b7b623a969ccad43a81ab346d50 с 08.12.2022 14:32 по 02.03.2024 14:32 GMT+03:00 Подпись соответствует файлу документа

Рабочая программа дисциплины разработана в соответствии с федеральным государственным образовательным стандартом высшего образования – бакалавриат по направлению подготовки 10.03.01 Информационная безопасность, утвержденным Приказом Министерства науки и высшего образования Российской Федерации от 17.11.2020 № 1427.

Программу составил(и): старший преподаватель, А.С Вергасов

Рабочая программа рассмотрена и одобрена для использования в учебном процессе на заседании кафедры «Информационные системы и защита информации», протокол от «2» июня 2023 г. № 12

Зав. кафедрой, к.э.н., доцент Т.К. Кириллова

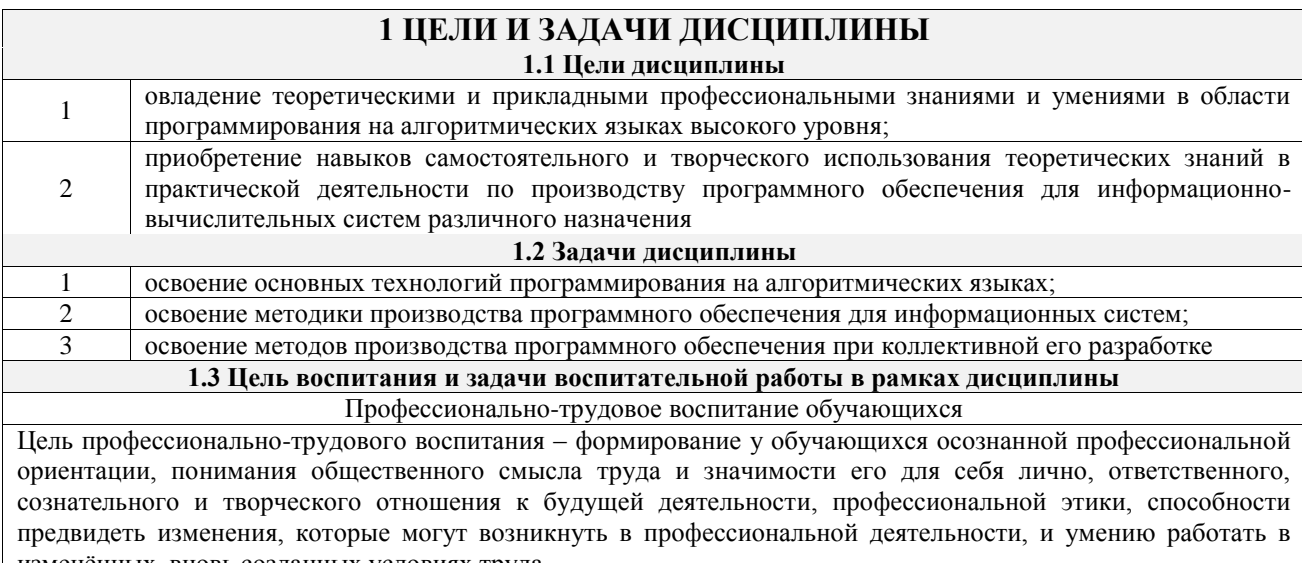

изменённых, вновь созданных условиях труда. Цель достигается по мере решения в единстве следующих задач:

- формирование сознательного отношения к выбранной профессии;

- воспитание чести, гордости, любви к профессии, сознательного отношения к профессиональному долгу,

понимаемому как личная ответственность и обязанность;

- формирование психологии профессионала;

- формирование профессиональной культуры, этики профессионального общения;

- формирование социальной компетентности и другие задачи, связанные с имиджем профессии и авторитетом транспортной отрасли

## 2 МЕСТО ДИСЦИПЛИНЫ В СТРУКТУРЕ ОПОП

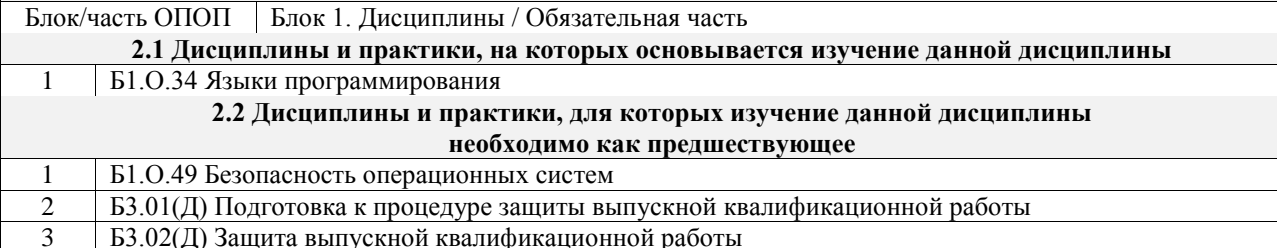

#### 3 ПЛАНИРУЕМЫЕ РЕЗУЛЬТАТЫОБУЧЕНИЯ ПО ДИСЦИПЛИНЕ, СООТНЕСЕННЫЕ С ТРЕБОВАНИЯМИ К РЕЗУЛЬТАТАМ ОСВОЕНИЯ ОБРАЗОВАТЕЛЬНОЙ ПРОГРАММЫ

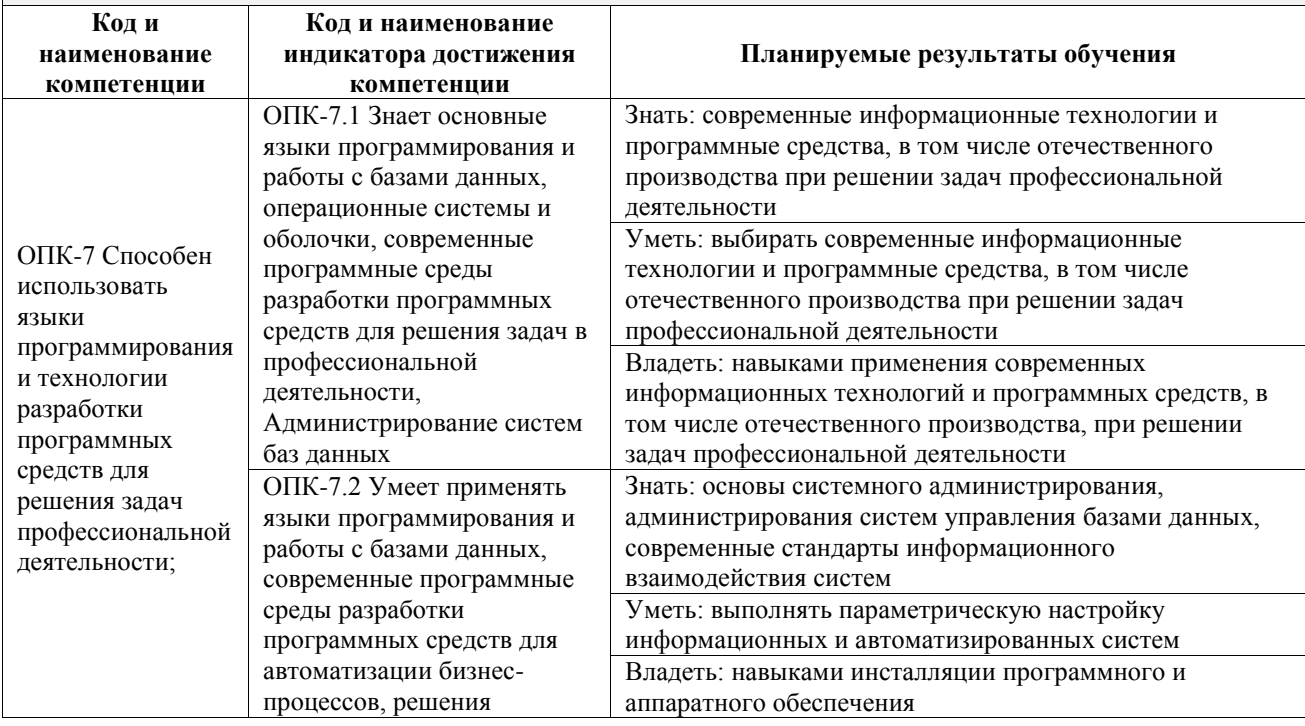

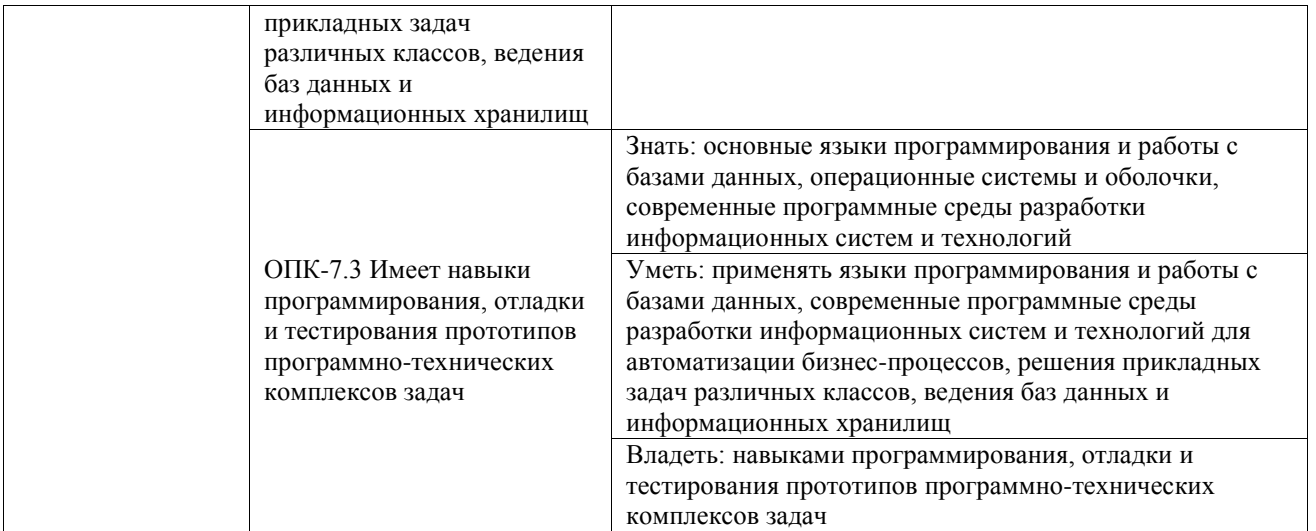

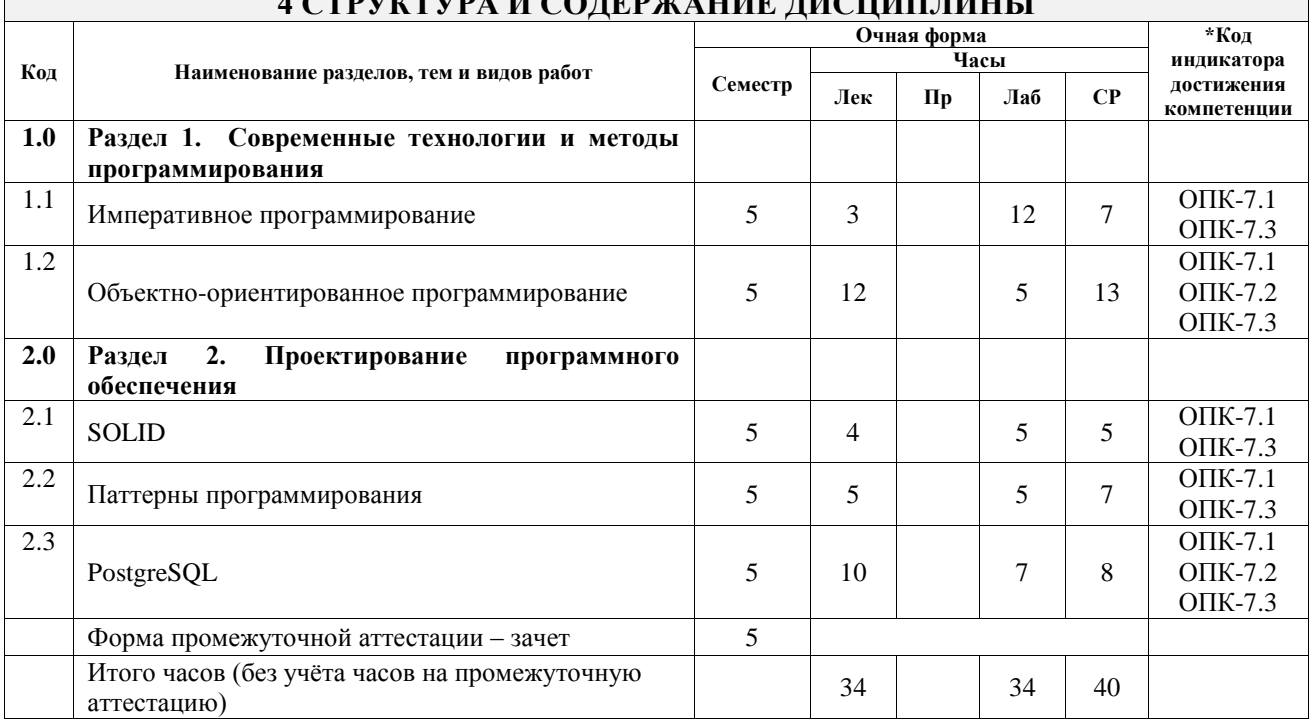

## **4 СТРУКТУРА И СОДЕРЖАНИЕ ДИСЦИПЛИНЫ**

┑

 $\Gamma$ 

#### **5 ФОНД ОЦЕНОЧНЫХ СРЕДСТВ ДЛЯ ПРОВЕДЕНИЯ ТЕКУЩЕГО КОНТРОЛЯ УСПЕВАЕМОСТИ И ПРОМЕЖУТОЧНОЙ АТТЕСТАЦИИ ОБУЧАЮЩИХСЯ ПО ДИСЦИПЛИНЕ**

Фонд оценочных средств для проведения текущего контроля успеваемости и промежуточной аттестации по дисциплине оформлен в виде приложения № 1 к рабочей программе дисциплины и размещен в электронной информационно-образовательной среде Университета, доступной обучающемуся через его личный кабинет

## **6 УЧЕБНО-МЕТОДИЧЕСКОЕ И ИНФОРМАЦИОННОЕ ОБЕСПЕЧЕНИЕ ДИСЦИПЛИНЫ**

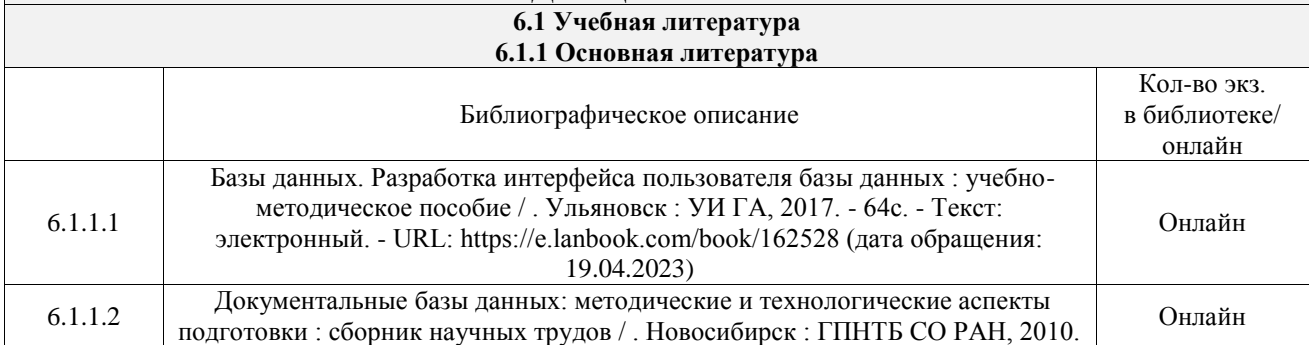

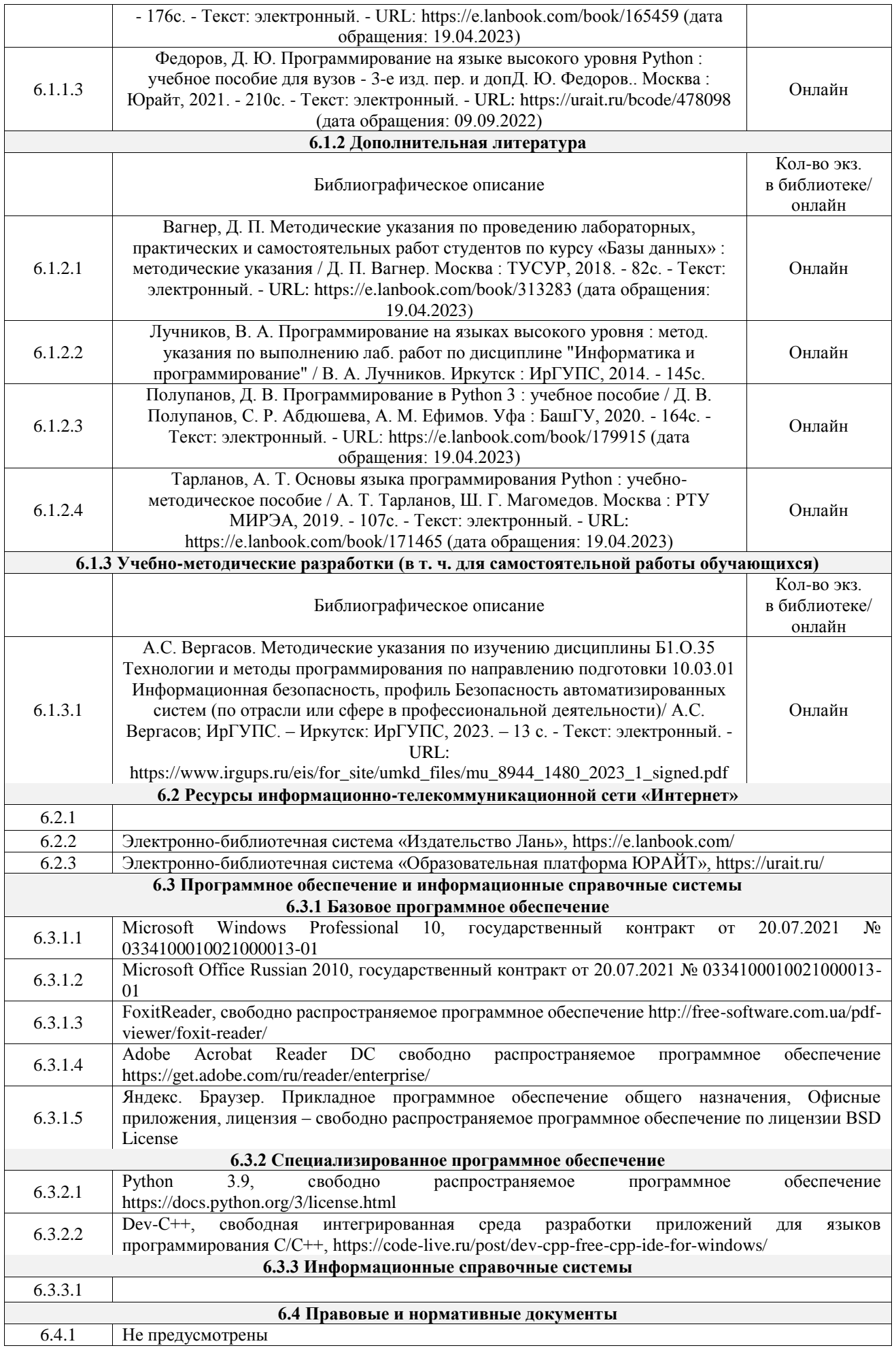

## **7 ОПИСАНИЕ МАТЕРИАЛЬНО-ТЕХНИЧЕСКОЙ БАЗЫ, НЕОБХОДИМОЙ ДЛЯ ОСУЩЕСТВЛЕНИЯ УЧЕБНОГО ПРОЦЕССА ПО ДИСЦИПЛИНЕ**

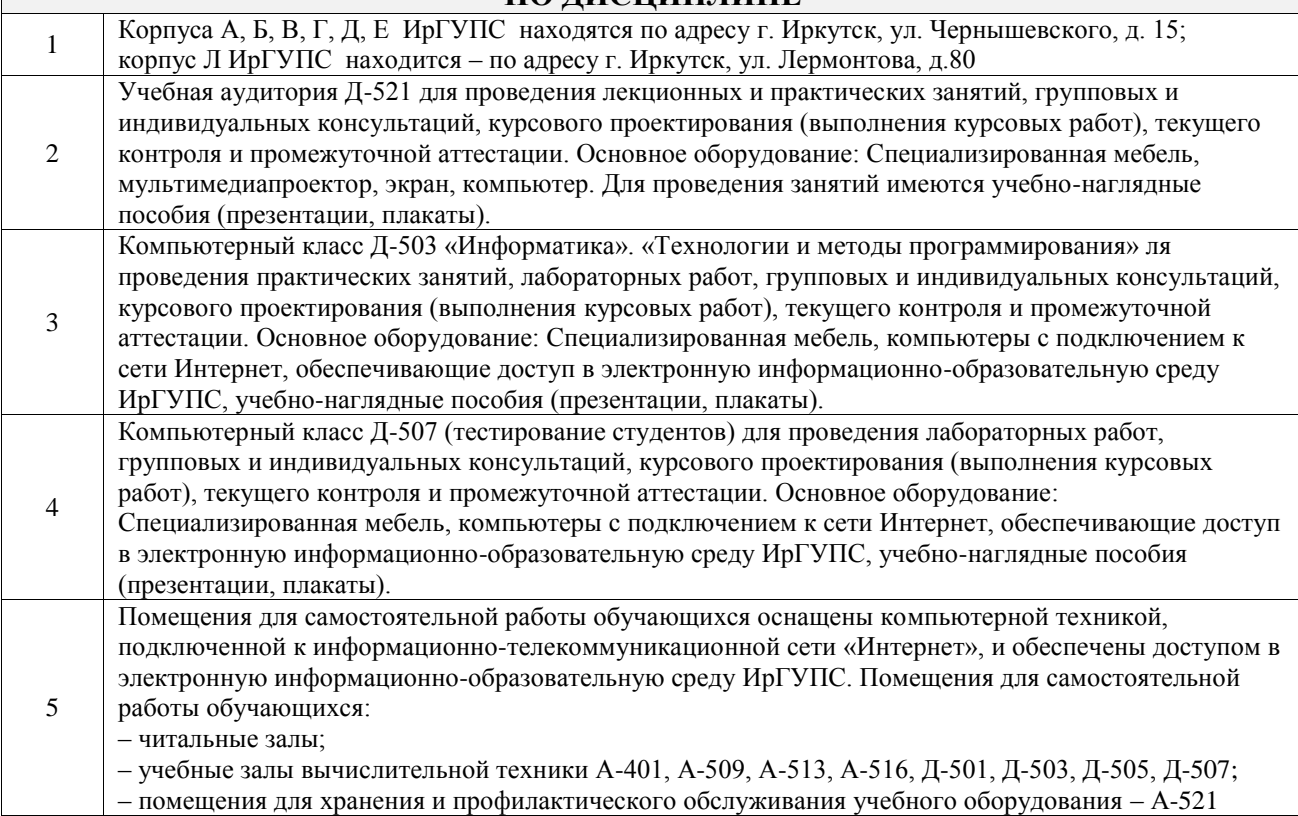

## **8 МЕТОДИЧЕСКИЕ УКАЗАНИЯ ДЛЯ ОБУЧАЮЩИХСЯ ПО ОСВОЕНИЮ ДИСЦИПЛИНЫ**

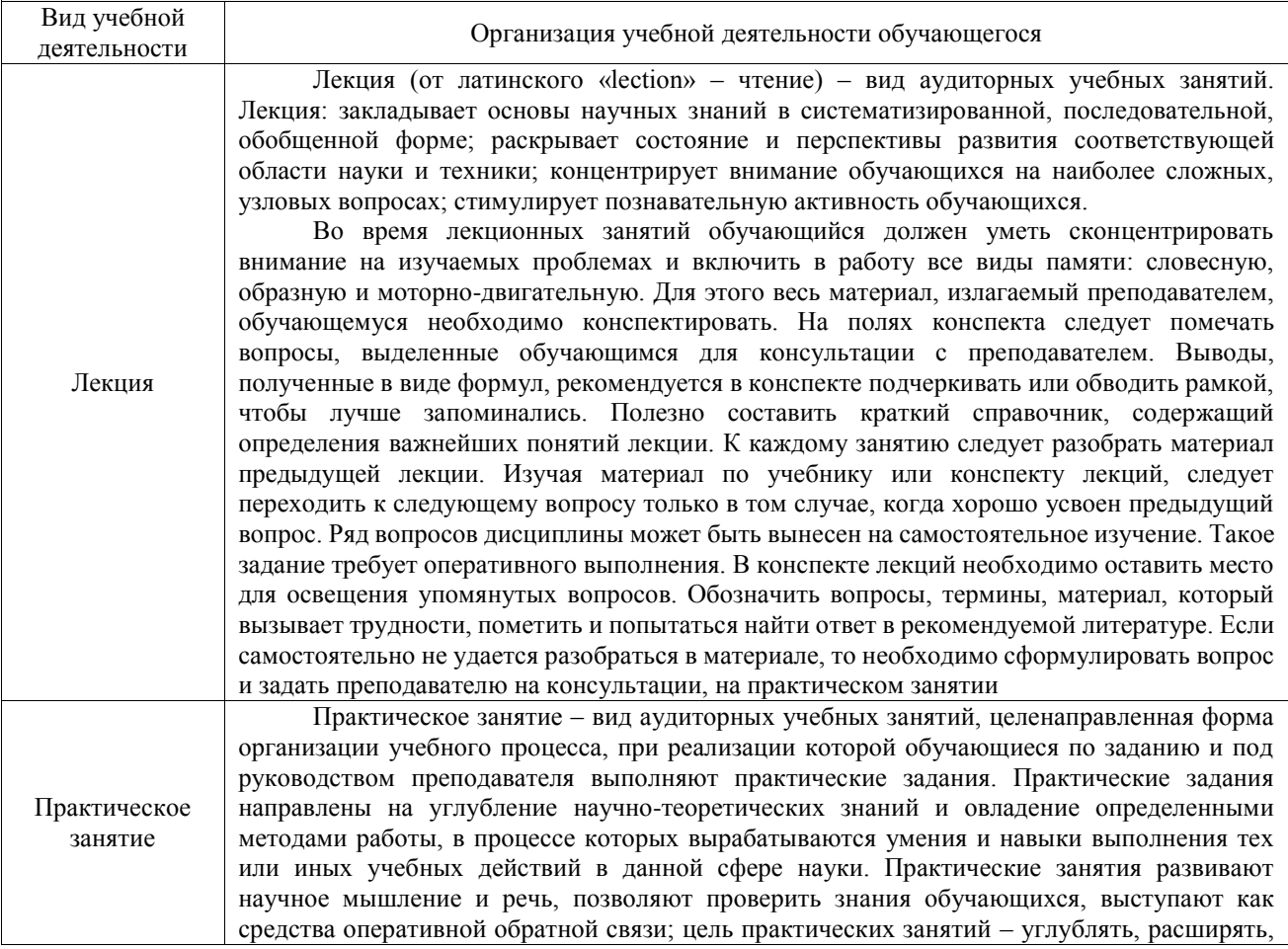

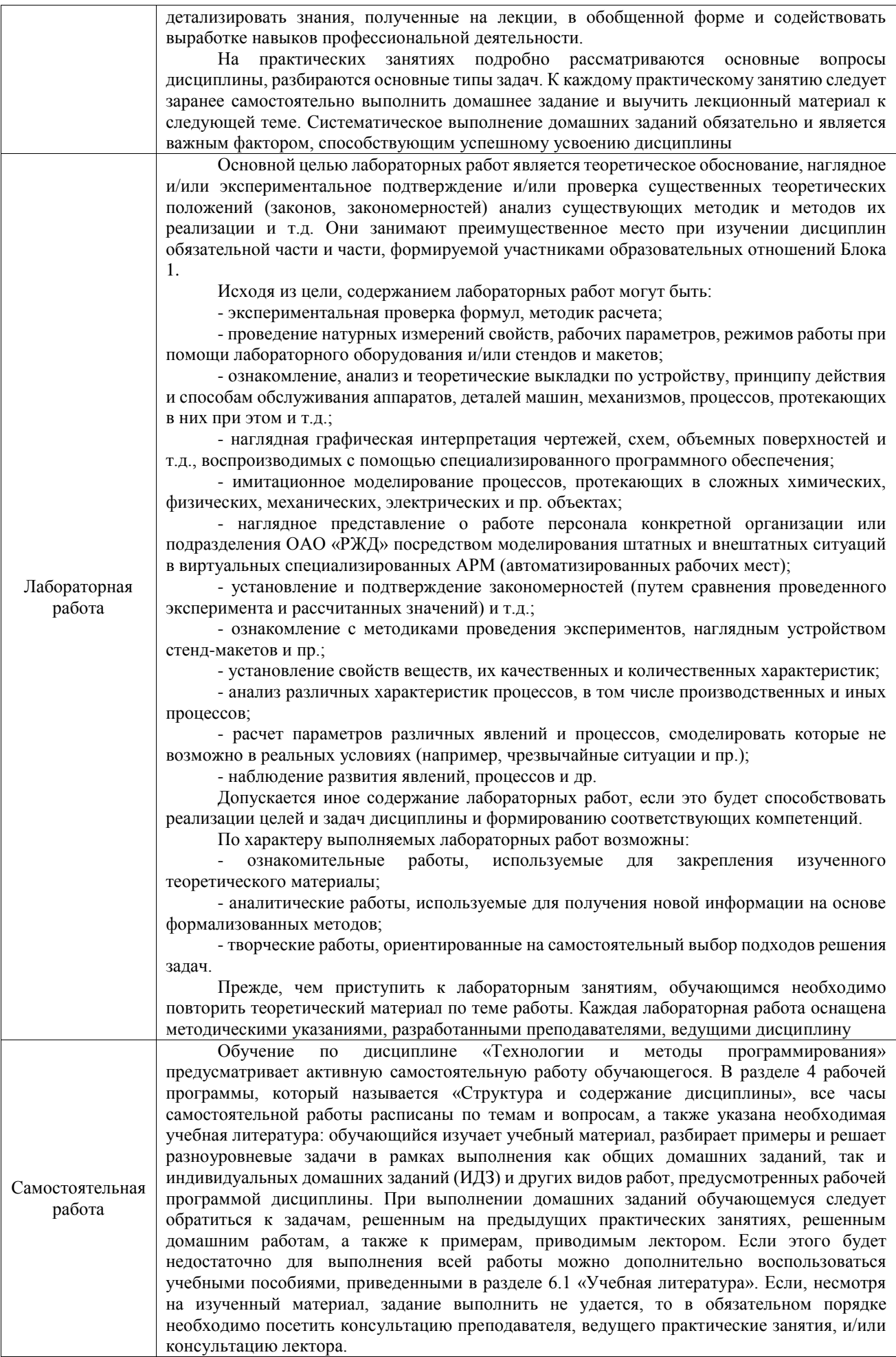

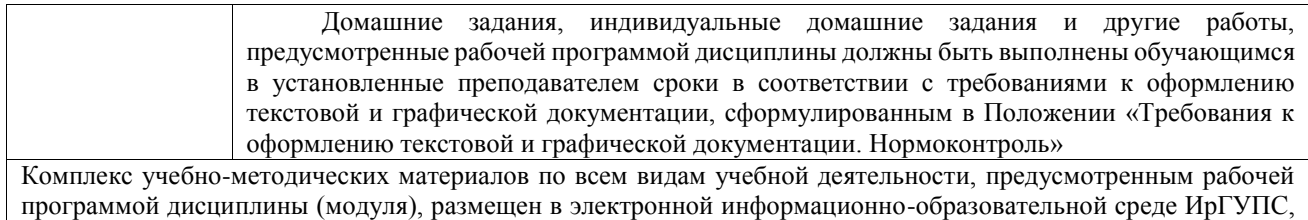

доступной обучающемуся через его личный кабинет

**Приложение № 1 к рабочей программе**

# **ФОНД ОЦЕНОЧНЫХ СРЕДСТВ**

# **для проведения текущего контроля успеваемости и промежуточной аттестации**

Фонд оценочных средств (ФОС) является составной частью нормативнометодического обеспечения системы оценки качества освоения обучающимися образовательной программы.

Фонд оценочных средств предназначен для использования обучающимися, преподавателями, администрацией ИрГУПС, а также сторонними образовательными организациями для оценивания качества освоения образовательной программы и уровня сформированности компетенций у обучающихся.

Задачами ФОС являются:

– оценка достижений обучающихся в процессе изучения дисциплины;

– обеспечение соответствия результатов обучения задачам будущей профессиональной деятельности через совершенствование традиционных и внедрение инновационных методов обучения в образовательный процесс;

– самоподготовка и самоконтроль обучающихся в процессе обучения.

Фонд оценочных средств сформирован на основе ключевых принципов оценивания: валидность, надежность, объективность, эффективность.

Для оценки уровня сформированности компетенций используется трехуровневая система:

– минимальный уровень освоения, обязательный для всех обучающихся по завершению освоения образовательной программы; дает общее представление о виде деятельности, основных закономерностях функционирования объектов профессиональной деятельности, методов и алгоритмов решения практических задач;

базовый уровень освоения, превышение минимальных характеристик сформированности компетенций; позволяет решать типовые задачи, принимать профессиональные и управленческие решения по известным алгоритмам, правилам и методикам;

– высокий уровень освоения, максимально возможная выраженность характеристик компетенций; предполагает готовность решать практические задачи повышенной сложности, нетиповые задачи, принимать профессиональные и управленческие решения в условиях неполной определенности, при недостаточном документальном, нормативном и методическом обеспечении.

# **2. Перечень компетенций, в формировании которых участвует дисциплина.**

# **Программа контрольно-оценочных мероприятий. Показатели оценивания компетенций, критерии оценки**

Дисциплина «Технологии и методы программирования» участвует в формировании компетенций:

ОПК-7. Способен использовать языки программирования и технологии разработки программных средств для решения задач профессиональной деятельности;

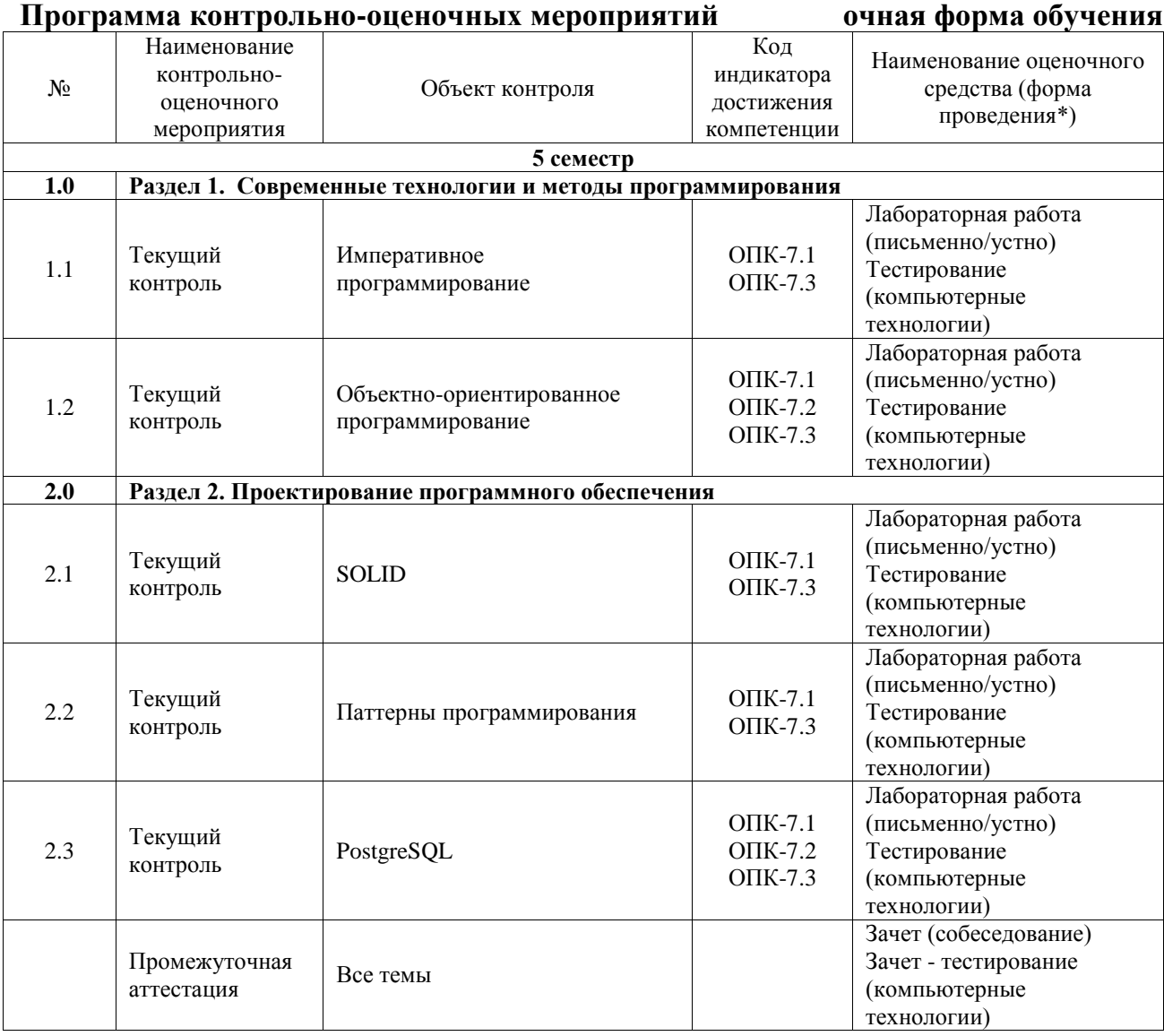

\*Форма проведения контрольно-оценочного мероприятия: устно, письменно, компьютерные технологии.

#### **Описание показателей и критериев оценивания компетенций. Описание шкал оценивания**

Контроль качества освоения дисциплины включает в себя текущий контроль успеваемости и промежуточную аттестацию. Текущий контроль успеваемости и промежуточная аттестация обучающихся проводятся в целях установления соответствия достижений обучающихся поэтапным требованиям образовательной программы к результатам обучения и формирования компетенций.

Текущий контроль успеваемости – основной вид систематической проверки знаний, умений, навыков обучающихся. Задача текущего контроля – оперативное и регулярное управление учебной деятельностью обучающихся на основе обратной связи и корректировки. Результаты оценивания учитываются в виде средней оценки при проведении промежуточной аттестации.

Для оценивания результатов обучения используется четырехбалльная шкала: «отлично», «хорошо», «удовлетворительно», «неудовлетворительно» и двухбалльная шкала: «зачтено», «не зачтено».

Перечень оценочных средств, используемых для оценивания компетенций, а также краткая характеристика этих средств приведены в таблице.

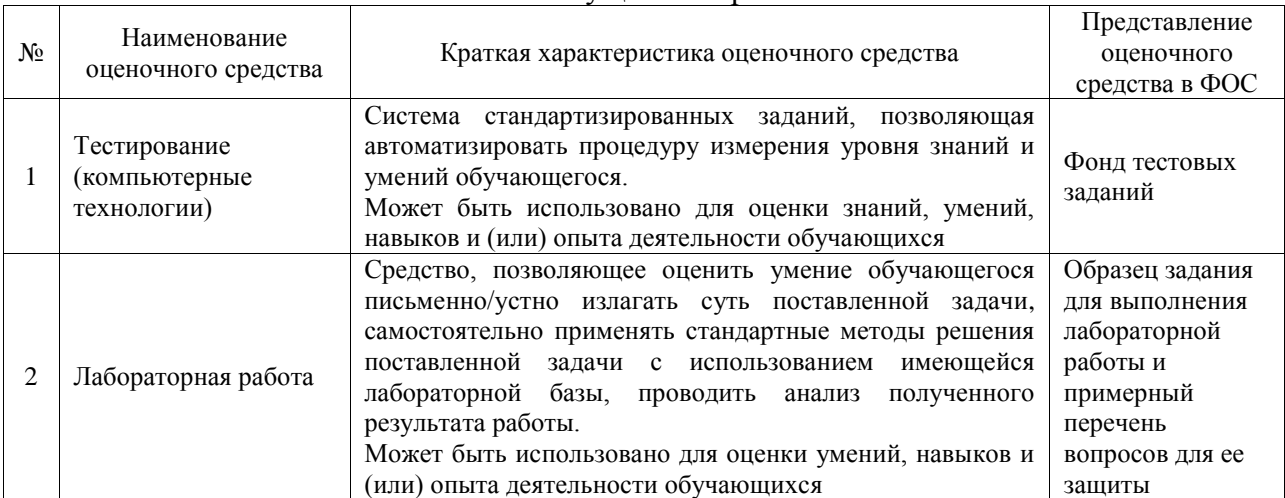

#### Текущий контроль

#### Промежуточная аттестация

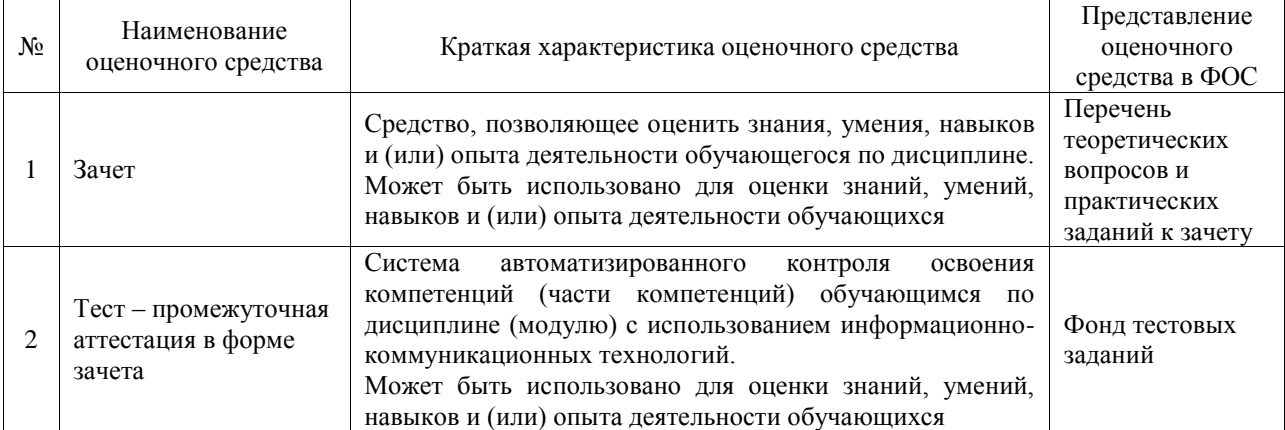

#### **Критерии и шкалы оценивания компетенций в результате изучения дисциплины при проведении промежуточной аттестации в форме зачета. Шкала оценивания уровня освоения компетенций**

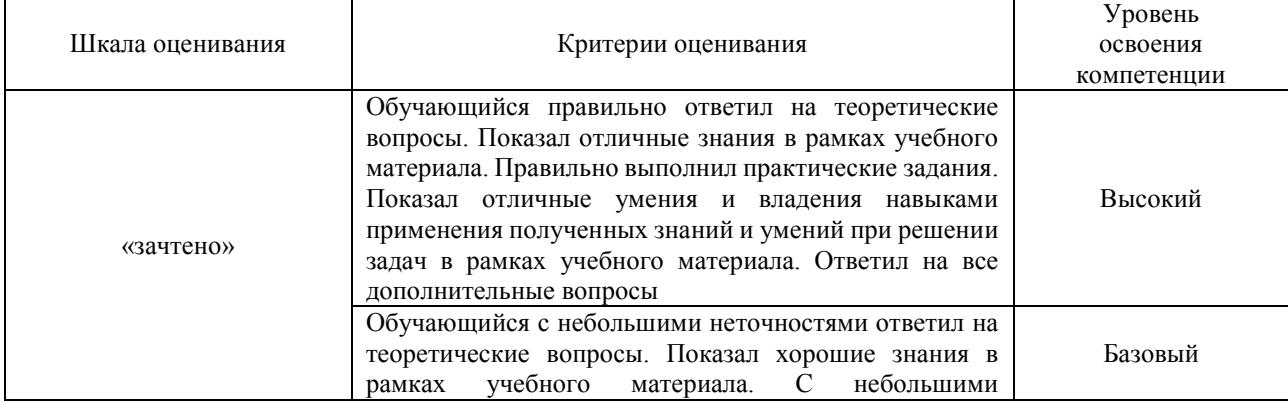

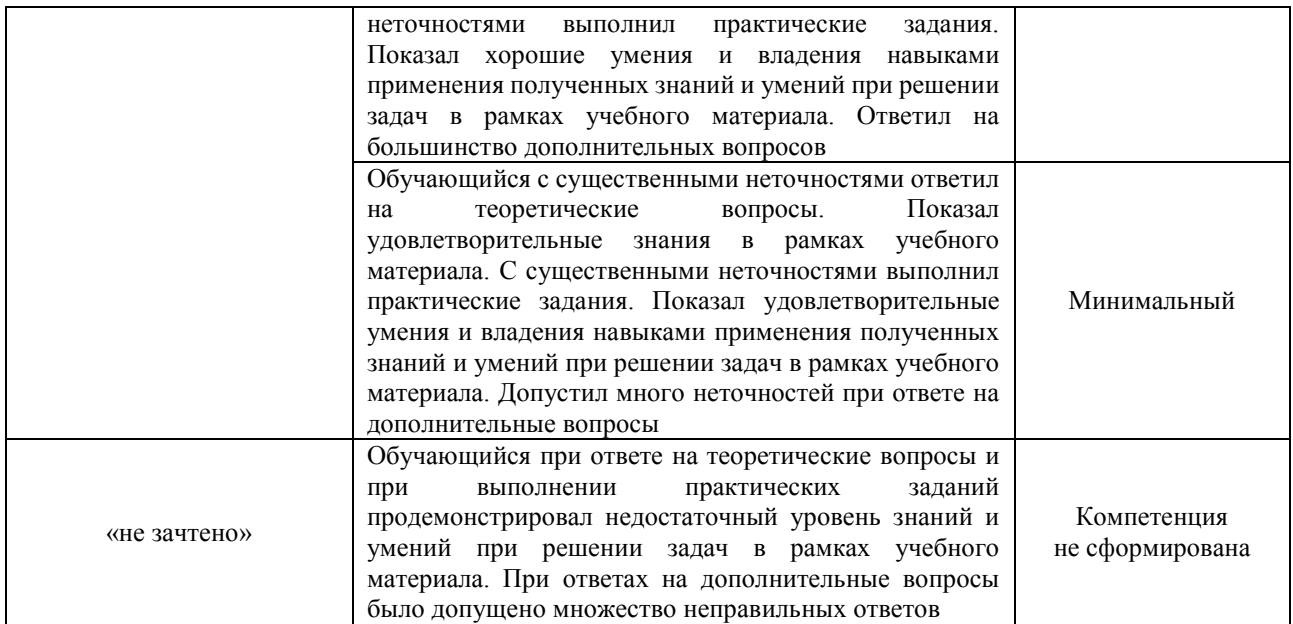

## Тест – промежуточная аттестация в форме зачета

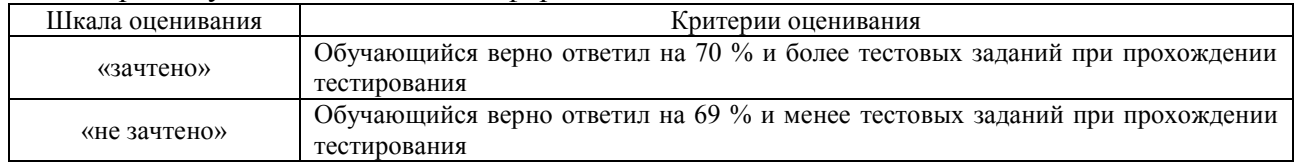

#### **Критерии и шкалы оценивания результатов обучения при проведении текущего контроля успеваемости**

#### Тестирование

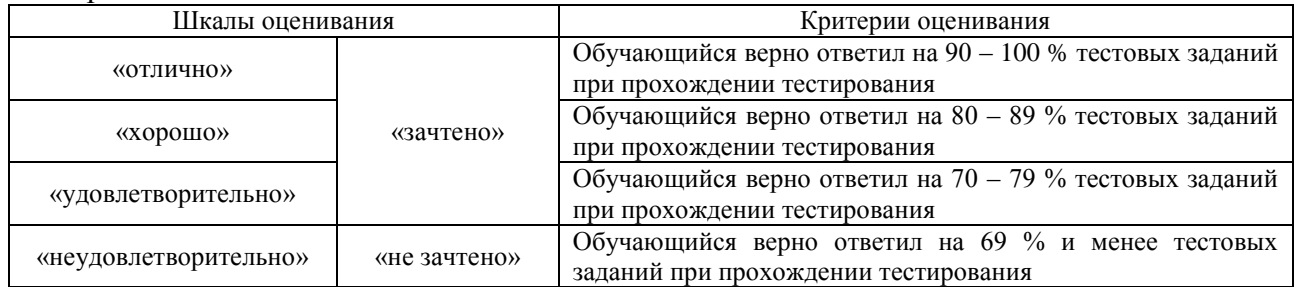

## Лабораторная работа

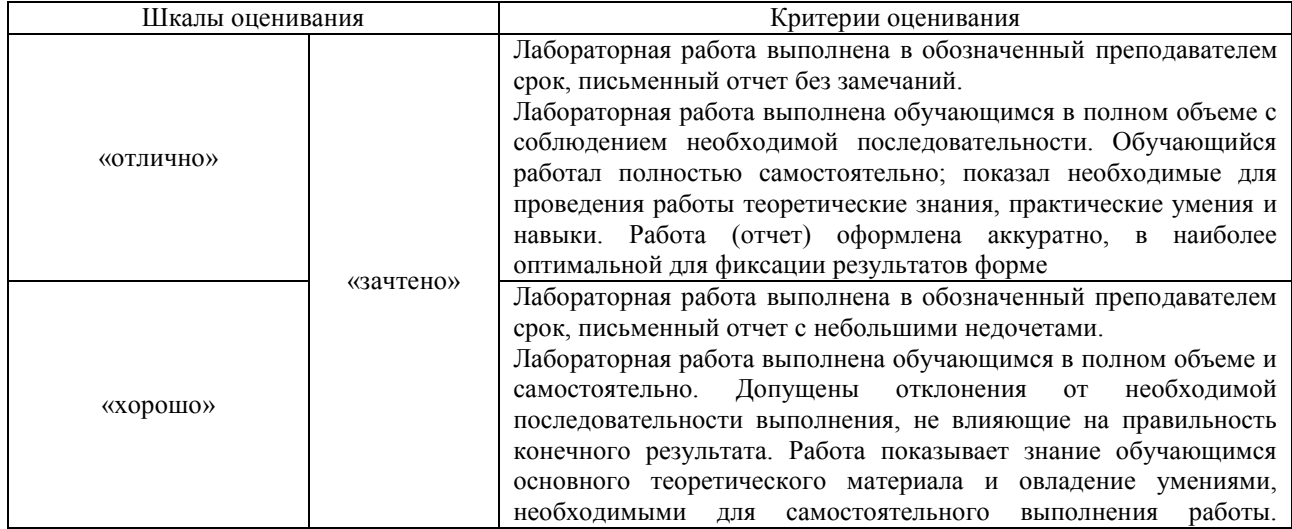

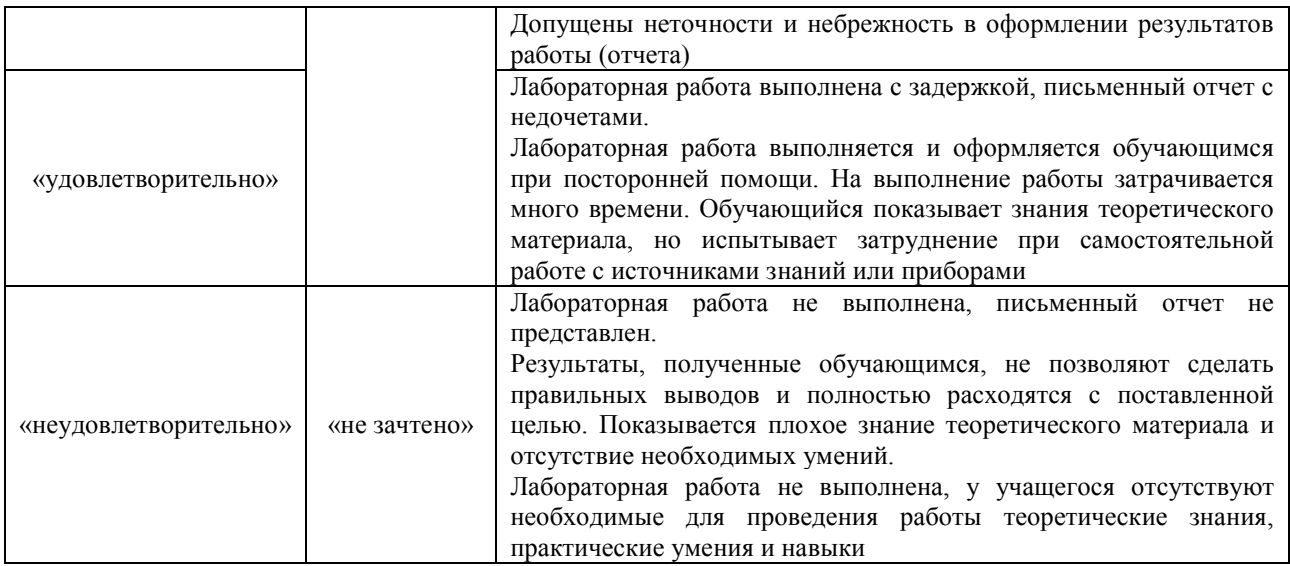

# **3. Типовые контрольные задания или иные материалы, необходимые для оценки знаний, умений, навыков и (или) опыта деятельности**

#### **3.1 Типовые контрольные задания для проведения тестирования**

Фонд тестовых заданий по дисциплине содержит тестовые задания, распределенные по разделам и темам, с указанием их количества и типа.

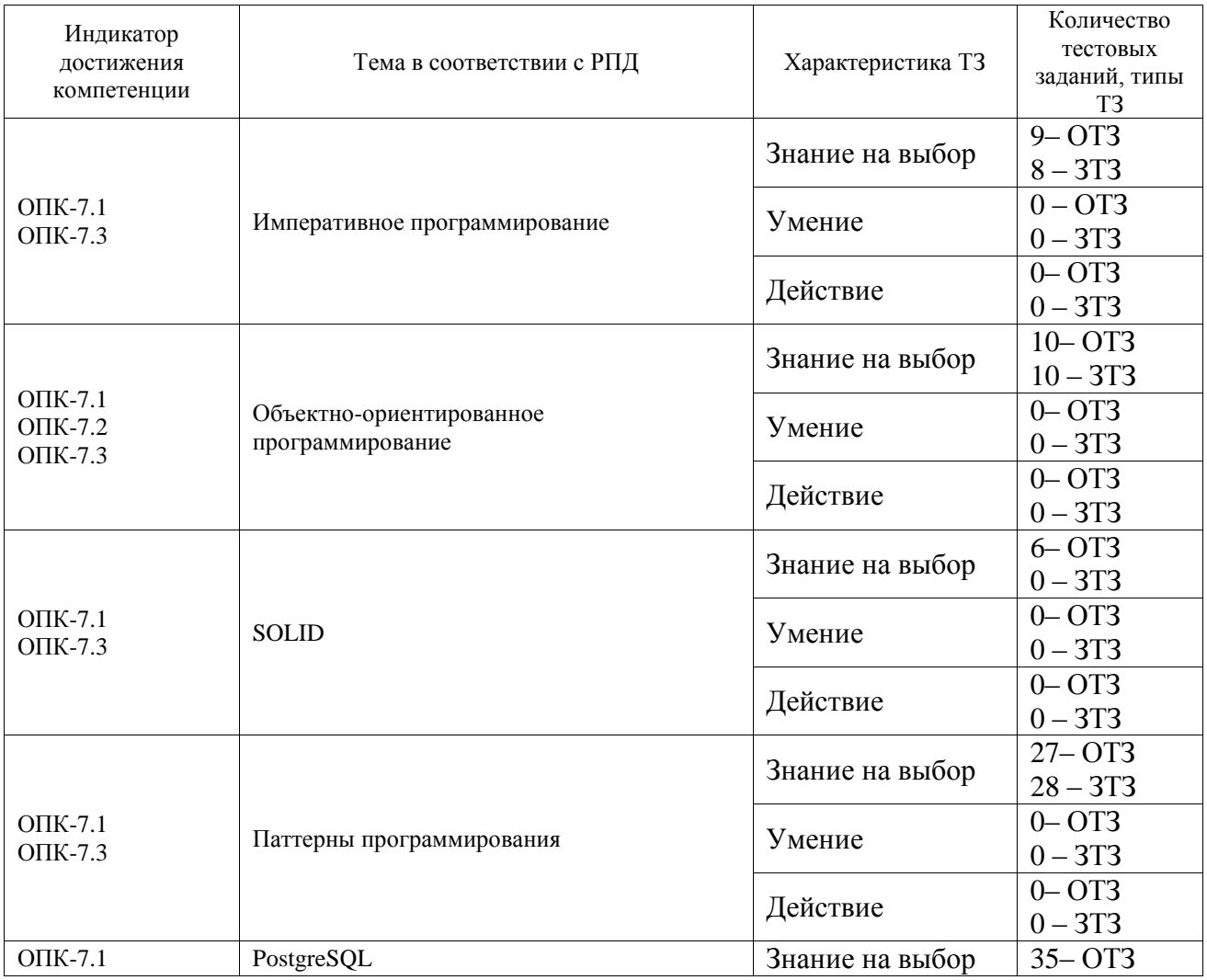

Структура фонда тестовых заданий по дисциплине

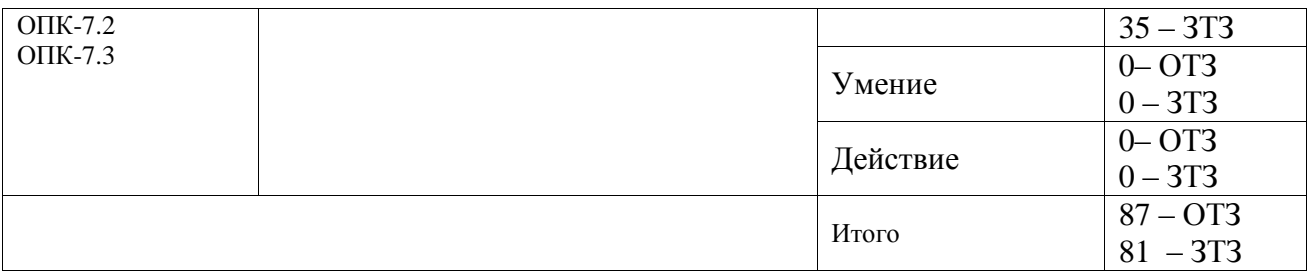

Полный комплект ФТЗ хранится в электронной информационно-образовательной среде ИрГУПС и обучающийся имеет возможность ознакомиться с демонстрационным вариантом ФТЗ.

Ниже приведен образец типового варианта итогового теста, предусмотренного рабочей программой дисциплины.

 $1<sub>1</sub>$ Какая команда используется для добавления элемента в конец списка? 1) append 2) add 3) insert

 $2.$ Какая команда создает новую копию объекта списка.1) copy 2) add 3) append

Какая команда добавляет элемент в указанное место в объекте списка. 1) insert  $3<sub>1</sub>$ 

 $\overline{4}$ Какая команда предназначена для удаления элемента из указанной позиции в списке.1) pop 2) insert 3) add

 $\overline{\mathbf{S}}$ Назовите принцип, что формулируется следующим образом - «функции, которые используют базовый тип, должны иметь возможность использовать подтипы базового типа не зная об этом». (Принцип подстановки Лисков)

43. Назовите принцип, что формулируется следующим образом - «Зависимость на 6. Абстракциях. Нет зависимости на что-то конкретное» (Принцип инверсии зависимостей)

 $7<sub>1</sub>$ К какому типу относится паттерн абстрактная фабрика? (Поведенческий, порождающий, структурный)

К какому типу относится паттерн 8. строитель? (Поведенческий, порождающий, структурный)

фабрика? (Поведенческий, порождающий, К какому типу относится паттерн 9. структурный)

10. К какому типу относится паттерн отложенная инициализация? (Поведенческий, порождающий, структурный)

мультитон? (Поведенческий, порождающий, К какому типу относится паттерн 11. структурный)

К какому типу относится паттерн объектный пул? (Повеленческий, порождающий,  $12.$ структурный)

Как называется паттерн, который предоставляет интерфейс для создания семейств 13. взаимосвязанных или взаимозависимых объектов, не специфицируя их конкретных классов. (абстрактная фабрика)

Как называется паттерн, который предоставляет способ создания составного  $14.$ объекта. (Строитель)

 $15.$ Как называется паттерн, который Определяет интерфейс для создания объекта, но оставляет подклассам решение о том, какой класс инстанцировать. (фабрика)

Как называется паттерн, который определяется как Объект, инициализируемый во 16. время первого обращения к нему. (отложенная инициализация)

(Индекс) Как называется отношение, которое содержит данные, полученные из 17. таблицы или материализованного представления.

(схема) Как называется логическое объединение таблиц в базе данных? 18.

## 3.2 Типовые задания для выполнения лабораторной работы и примерный перечень вопросов для ее защиты

варианты заланий выложены в электронной информационно-Контрольные образовательной среде ИрГУПС, доступной обучающемуся через его личный кабинет.

Ниже приведен образец типовых вариантов заданий для выполнения лабораторных работ и примерный перечень вопросов для их защиты.

Образец заданий для выполнения лабораторных работ и примерный перечень вопросов для их защиты

#### «Императивное программирование»

Ввести с консоли значения переменных  $x, y, z$ . Определить значения переменных  $a, b$ , 1.  $\mathbf{r}$ 

$$
a = \frac{2\cos(x - \pi/6)}{0.5 + \sin^2 y}
$$
\n
$$
b = 1 + \frac{z^2}{3.2 \cdot 10^{-5} + z^{2/3}}
$$
\n
$$
c = tg(2.5x) + b \cdot \sqrt[3]{\cos ax}
$$

 $2.$ Вычислить значения суммы ряда  $S$  при заданных с консоли начальном и конечном значениях аргумента x (x\_nach, x\_kon), шаге его изменения delta\_x и точности вычислений ер светные значения ряда сравнить со значениями заданной функции  $f(x)$ . Результаты вычислений вывести в виде таблицы с заголовком.

$$
s = \sum_{n=0}^{\infty} (-1)^n \frac{x^n}{n!} = 1 - \frac{x}{1!} + \frac{x^2}{2!} - \frac{x^3}{3!} + \cdots
$$
  

$$
f(x) = e^{-x}
$$

3. Числовая последовательность задана рекуррентной формулой:

$$
a_{k+2} = a_{k+1} + a_k
$$

Залать с консоли лва первых члена последовательности  $a_1$  и  $a_2$ . Найти первые *п* членов последовательности и их сумму.

Результаты вычислений вывести в виде таблицы с заголовком.

Создать функцию, определяющую максимальный элемент **BekTopa** vectorn.  $\overline{4}$ находящийся между вторым по порядку положительным и предпоследним отрицательным его элементами. Предусмотреть случай, когда таких элементов нет.

Из заданной строки удалить все последовательности символов, находящиеся между 5. корректно записанными круглыми скобками (скобки удалить тоже). Скобки могут быть вложенными. Рабочие строки не использовать.

#### Входные данные:

# $ab(h[b55](0123)iw((')f)\#dd&887$ Выходные данные:

#### ab  $\#d d \&\&87$

6. Написать рекурсивную функцию, определяющую количество положительных элементов в заданном векторе vectorn. Представим решение этой сложной задачи через решение более простой задачи посредством рекурсивного обращения. Чтобы подсчитать количество нужных нам элементов во всем векторе, содержащем n элементов, необходимо сначала сделать это для вектора, содержащего n-1 элемент, n-2 элемента, и так далее. Затем остается выполнить проверку последнего элемента, и добавить к результату единицу в том случае, если он окажется положительным.

Образец заданий для выполнения лабораторных работ и примерный перечень вопросов для их зашиты

#### «Объектно-ориентированное программирование»

7. В ПО для автосалона необходимо создать подкласс Car (легковой автомобиль), который наследует все атрибуты и методы класса Vehicle, и при этом имеет дополнительные атрибуты, например количество дверей и стиль кузова. Аналогично, мы можем создать подкласс Truck (грузовик), который наследует все атрибуты и методы класса Vehicle, и к тому же имеет свои атрибуты - длину кузова и тяговую мощность.

8. Определите абстрактный класс Recipe (рецепт), который имеет абстрактный метод cook(). Затем создадите три подкласса Entree, Dessert и Appetizer (основное блюдо, десерт и закуска). Entree и Dessert имеют свои собственные методы cook(), в отличие от Appetizer и PartyMix.

Образец заданий для выполнения лабораторных работ и примерный перечень вопросов для

# их защиты

#### **«SOLID»**

9. Опишете пример наследования в геометрических фигурах: прямоугольник и квадрат. Используйте принцип подстановки Барбары Лисков при создании классов.

Образец заданий для выполнения лабораторных работ и примерный перечень вопросов для

# их зашиты

## «Паттерны программирования»

 $10.$ Написать метод, который при обращении к нему будет возвращать следующий элемент паттерну проектирования последовательности. Реализация должна соответствовать «итератор».

Образец заданий для выполнения лабораторных работ и примерный перечень вопросов для

#### их зашиты «PostgreSOL»

Практическое задание заключается в подготовке SQL-скрипта для создания таблиц 11. согласно схеме, полученной в предыдущем задании (с уточнением типов столбцов). Необходимо определить первичные и внешние ключи, а также декларативные ограничения целостности (возможность принимать неопределенное значение, уникальные ключи, проверочные ограничения и т. д.). Таблицы следует создавать в отдельной базе данных. Кроме того, нужно подготовить данные для заполнения созданных таблиц. Объем подготовленных данных должен составлять не менее 10 экземпляров для каждой из стержневых (неподчиняющиеся основные сущности) сущностей и 15 экземпляров для каждой из ассоциативных (подчиненные многие-ко-многим). На основе этих данных необходимо создать SQL-скрипт для вставки соответствующих строк в таблицы БД

#### 3.3 Перечень теоретических вопросов к зачету

#### (для оценки знаний)

Определением чего является следующее утверждение. часть концепции ООП,  $\mathbf{1}$ относящаяся к объединению данных с методами, которые работают с этими данными.( Инкапсуляция)

Что такое сокрытие в инкапсуляции?  $\overline{2}$ 

ограничить любой прямой доступ к некоторым компонентам объекта.

 $\mathcal{F}$ Что такое наслелование?

 $\overline{4}$ Что такое полиморфизм?

концепция, согласно которой различные классы могут использоваться с одним и тем же интерфейсом.

5 Что определяется следующим предложением? Концепция, согласно которой различные классы могут использоваться с одним и тем же интерфейсом.

Что такое абстракция? 6

это концепция ООП для построения структуры объектов реального мира.

Что такое абстрактный класс?  $\overline{7}$ 

это класс, который состоит из абстрактных методов.

- Что такое перегрузка методов? 8
- $\overline{9}$ Что такое дочерний класс?
- Что такое родительский класс? 10
- Что такое переопределение методов? 11
- 12 Что такое объект?

#### экземпляр класса, с собственной индивидуальностью и поведением.

13 Что такое класс?

тип данных, определяемый пользователем, который содержит переменные, свойства и метолы.

14 Для чего используется конструктор класса?

15 Для чего используется деструктор класса?

метод, который вызывается автоматически при уничтожении объекта.

16 Что такое суперкласс?

это класс, который работает как родитель для некоторых других классов.

17 Что такое метод?

описание набора инструкций, который также называется процедурой.

18 Что такое подкласс?

это класс, который работает как родитель для некоторых других классов.

Какие проблемы могут возникнуть при параллельном выполнении транзакций:

19. Потерянное обновление (lost update)

Когда разные транзакции одновременно изменяют одни и те же данные, то после фиксации изменений может оказаться, что одна транзакция перезаписала данные, обновленные и зафиксированные другой транзакцией.

20. «Грязное» чтение (dirty read)

Транзакция читает данные, измененные параллельной транзакцией, которая еще не завершилась. Если эта параллельная транзакция в итоге будет отменена, тогда окажется, что первая транзакция прочитала данные, которых нет в системе.

21. Неповторяющееся чтение (non-repeatable read)

При повторном чтении тех же самых данных в рамках одной транзакции оказывается, что другая транзакция успела изменить и зафиксировать эти данные. В результате тот же самый запрос выдает другой результат.

22. Фантомное чтение (phantom read).

Транзакция повторно выбирает множество строк в соответствии с одним и тем же критерием. В интервале времени между выполнением этих выборок другая транзакция добавляет новые строки и успешно фиксирует изменения. В результате при выполнении повторной выборки в первой транзакции может быть получено другое множество строк.

23. Аномалия сериализации (serialization anomaly)

Результат успешной фиксации группы транзакций, выполняющихся параллельно, не совпадает с результатом ни одного из возможных вариантов упорядочения этих транзакций, если бы они выполнялись последовательно.

24. Что такое Потерянное обновление?

Когда разные транзакции одновременно изменяют одни и те же данные, то после фиксации изменений может оказаться, что одна транзакция перезаписала данные, обновленные и зафиксированные другой транзакцией.

25. Что такое грязное чтение?

Транзакция читает данные, измененные параллельной транзакцией, которая еще не завершилась. Если эта параллельная транзакция в итоге будет отменена, тогда окажется, что первая транзакция прочитала данные, которых нет в системе.

26. Фантомное чтение (phantom read).

Транзакция повторно выбирает множество строк в соответствии с одним и тем же критерием. В интервале времени между выполнением этих выборок другая транзакция добавляет новые строки и успешно фиксирует изменения. В результате при выполнении повторной выборки в первой транзакции может быть получено другое множество строк.

27. Что такое Неповторяющееся чтение (non-repeatable read)

При повторном чтении тех же самых данных в рамках одной транзакции оказывается, что другая транзакция успела изменить и зафиксировать эти данные. В результате тот же самый запрос выдает другой результат.

28. Что такое Аномалия сериализации (serialization anomaly)

Результат успешной фиксации группы транзакций, выполняющихся параллельно, не совпадает с результатом ни одного из возможных вариантов упорядочения этих транзакций, если бы они выполнялись последовательно.

29. Укажите Уровни изоляции в SQL

1. Read Uncommitted

Это самый низкий уровень изоляции. Согласно стандарту SQL на этом уровне допускается чтение «грязных» (незафиксированных) данных.

Однако в PostgreSQL требования, предъявляемые к этому уровню, более строгие, чем в

стандарте: чтение «грязных» данных на этом уровне не допускается.

2. Read Committed

Не допускается чтение «грязных» (незафиксированных) данных. Транзакция может видеть только те незафиксированные изменения данных, которые произведены в ходе выполнения ее самой.

3. Repeatable Read

Не допускается чтение «грязных» (незафиксированных) данных и неповторяющееся чтение. В PostgreSQL на этом уровне не допускается также фантомное чтение.

4. Serializable

Не допускается ни один из феноменов, перечисленных выше, в том числе и аномалии сериализации.

30 Какими свойствами обладает Read Uncommitted Это самый низкий уровень изоляции. Согласно стандарту SQL на этом уровне допускается чтение «грязных» (незафиксированных) данных. Однако в PostgreSQL требования, предъявляемые к этому уровню, более строгие, чем в стандарте: чтение «грязных» данных на этом уровне не допускается.

31. Какими свойствами обладает Read Committed

Не допускается чтение «грязных» (незафиксированных) данных. Транзакция может видеть только те незафиксированные изменения данных, которые произведены в ходе выполнения ее самой.

32. Какими свойствами обладает Repeatable Read

Не допускается чтение «грязных» (незафиксированных) данных и неповторяющееся чтение. В PostgreSQL на этом уровне не допускается также фантомное чтение.

33. Какими свойствами обладает Serializable

Не допускается ни один из феноменов, перечисленных выше, в том числе и аномалии сериализации.

34. Что такое индекс?

специальная структура данных, которая связана с таблицей и создаётся на основе её данных. Индексы создаются для повышения производительности функционирования базы данных.

35. Какие бывают индексы?

В-дерево хеш **GiST** 

SP-GiST

GIN

BRIN

36. По каким критериям можно создавать индексы?

По столбцу

По нескольким столбцам

На основе выражения

Частичный индекс

Уникальный индекс

37. Что такое инкапсуляция?

часть концепции ООП, относящаяся к объединению данных с методами, которые работают с этими данными.

## **3.4 Перечень типовых простых практических заданий к зачету**

(для оценки умений)

Разработать алгоритм решения задачи, написать код программы на языке Python отладить программу и протестировать ее:

1. В заданном целочисленном векторе An переместить все нулевые элементы в его начало, сохраняя порядок следования остальных элементов.

2. В заданном целочисленном массиве Ann поменять местами строку с наименьшей суммой элементов и столбец с наибольшей.

3. Массив Anm пронумерован построчно слева направо и сверху вниз натуральными

числами от 1 до n<sup>\*</sup>m. По заданному номеру клетки определить номера всех клеток, соприкасающихся с ней углами.

 $\overline{4}$ . Перевернуть любое введенное натуральное число и определить сумму его цифр.

Найти все трехзначные натуральные числа, десятичная запись которых есть 5. возрастающая последовательность цифр: 123, 124, ..., 789.

Определить, является ли введенное слово палиндромом - одинаково читающимся как 6. слева направо, так и справа налево: шалаш.

7. Задана строка, состоящая из русских слов, разделенных пробелами. Вывести на экран слова по алфавиту.

8. Задана строка, состоящая из русских слов, разделенных пробелами. Вывести на экран слова, начинающиеся на заданную букву.

#### 3.5 Перечень типовых практических заданий к зачету

(для оценки навыков и (или) опыта деятельности)

1 В заданном целочисленном массиве Ann определить сумму элементов главной и побочной диагоналей.

2 В заланном целочисленном массиве Ann перевернуть главную лиагональ (поплавок).

3. В заданном целочисленном массиве Ann перевернуть побочную диагональ (поплавок).

4. Сформировать вектор Bn из элементов заданной целочисленной матрицы Ann по следующему алгоритму: очередной элемент вектора bi - это максимальный элемент i-ой строки исходной матрицы.

5. Сформировать вектор Bn из элементов заданной целочисленной матрицы Ann по следующему алгоритму: очередной элемент вектора bi - это минимальный элемент i-oro столбца исходной матрицы.

6. Сформировать вектор Вп из элементов заданной целочисленной матрицы Ann по следующему алгоритму: сначала записать в вектор все положительные элементы матрицы в порядке их следования, затем - все отрицательные, в конце - все нули.

7. В заданном целочисленном массиве Ann определить максимальный элемент из элементов, расположенных выше главной диагонали, и минимальный - ниже главной диагонали.

8. В заданном целочисленном массиве Ann определить максимальный элемент из элементов, расположенных выше главной и побочной диагоналей.

## **4. Методические материалы, определяющие процедуру оценивания знаний, умений, навыков и (или) опыта деятельности**

В таблице приведены описания процедур проведения контрольно-оценочных мероприятий и процедур оценивания результатов обучения с помощью оценочных средств в соответствии с рабочей программой дисциплины.

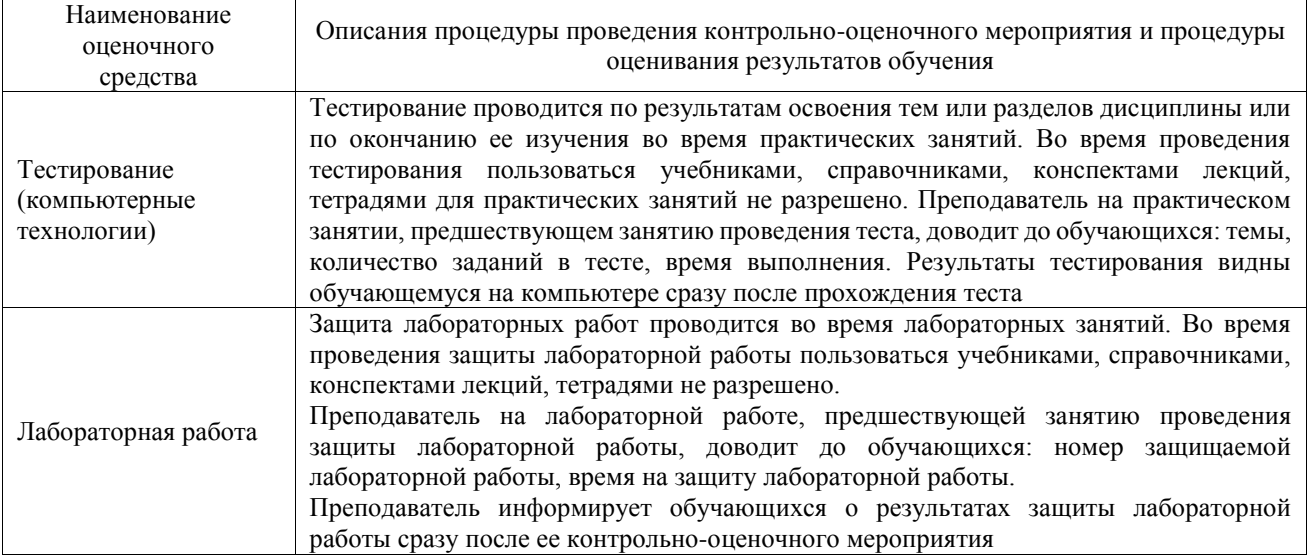

Для организации и проведения промежуточной аттестации составляются типовые контрольные задания или иные материалы, необходимые для оценки знаний, умений, навыков и (или) опыта деятельности, характеризующих этапы формирования компетенций в процессе освоения образовательной программы.

Перечень теоретических вопросов и типовые практические задания разного уровня сложности для проведения промежуточной аттестации обучающиеся получают в начале семестра через электронную информационно-образовательную среду ИрГУПС (личный кабинет обучающегося).

#### **Описание процедур проведения промежуточной аттестации в форме зачета и оценивания результатов обучения**

При проведении промежуточной аттестации в форме зачета преподаватель может воспользоваться результатами текущего контроля успеваемости в течение семестра. С целью использования результатов текущего контроля успеваемости, преподаватель подсчитывает среднюю оценку уровня сформированности компетенций обучающегося (сумма оценок, полученных обучающимся, делится на число оценок).

#### **Шкала и критерии оценивания уровня сформированности компетенций в результате изучения дисциплины при проведении промежуточной аттестации в форме зачета по результатам текущего контроля (без дополнительного аттестационного испытания)**

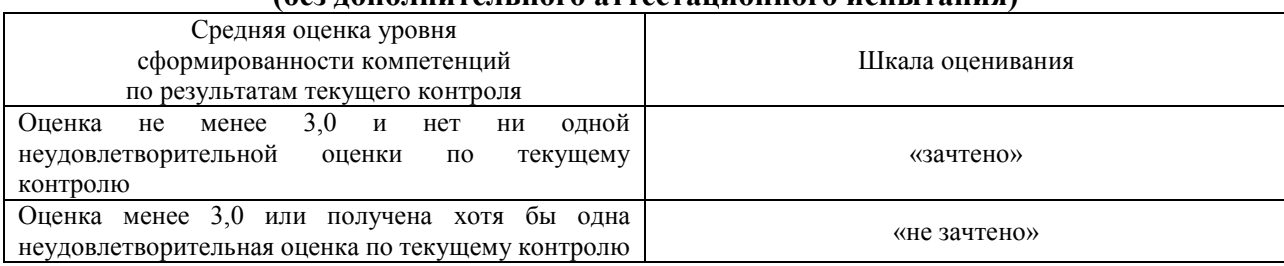

Если оценка уровня сформированности компетенций обучающегося не соответствует критериям получения зачета без дополнительного аттестационного испытания, то промежуточная аттестация проводится в форме собеседования по перечню теоретических вопросов и типовых практических задач или в форме компьютерного тестирования.

Промежуточная аттестация в форме зачета с проведением аттестационного испытания проходит на последнем занятии по дисциплине.

При проведении промежуточной аттестации в форме компьютерного тестирования вариант тестового задания формируется из фонда тестовых заданий по дисциплине случайным образом, но с условием: 50 % заданий должны быть заданиями открытого типа и 50 % заданий – закрытого типа.